## Ch.2: Loops and lists

## Hans Petter Langtangen $^{1,2}$  Joakim Sundnes $^{1,2}$

Simula Research Laboratory<sup>1</sup>

University of Oslo, Dept. of Informatics<sup>2</sup>

Sep 1, 2017

- Using loops for repeating similar operations:
	- The while loop
	- The for loop
- Boolean expressions (True/False)
- **•** Lists

## Make a table of Celsius and Fahrenheit degrees

 $-20$   $-4.0$ <br> $-15$   $5.0$ -15 5.0  $-10$  14.0 -5 23.0  $0$  32.0<br>5 41.0 5 41.0 10 50.0<br>15 59.0 15 59.0<br>20 68.0 20 68.0 25 77.0 30 86.0 35 95.0 40 104.0

How can a program write out such a table?

We know how to make one line in the table:

 $C = -20$  $F = 9.0/5*C + 32$ print(C, F)

We can just repeat these statements:

 $C = -20$ ;  $F = 9.0/5*C + 32$ ;  $print(C, F)$  $C = -15$ ;  $F = 9.0/5*C + 32$ ;  $print(C, F)$ ...  $C = 35$ ;  $F = 9.0/5*C + 32$ ;  $print(C, F)$  $C = 40$ ;  $F = 9.0/5*C + 32$ ; print(C, F)

- Very boring to write, easy to introduce a misprint
- When programming becomes boring, there is usually a construct that automates the writing!
- The computer is extremely good at performing repetitive tasks
- For this purpose we use *loops*

A while loop executes repeatedly a set of statements as long as a boolean condition is true

```
while condition:
    \leqstatement 1>
    <statement 2>
    ...
<first statement after loop>
```
- All statements in the loop must be indented!
- The loop ends when an unindented statement is encountered

```
print('------------------') # table heading
C = -20 # start value for C<br>dC = 5 # increment of C in loop
dC = 5 # increment of C in loop
while C \leq 40: # loop heading with condition
    \mathbf{F} = (9.0/5)*\mathbf{C} + 32 # 1st statement inside loop
    \texttt{print(C, F)} \quad \texttt{\#} \enspace \textit{2nd} \enspace \textit{statement} \enspace \textit{inside loop}C = C + dC # last statement inside loop
print('------------------') # end of table line
```
Let us simulate the while loop by hand:

- First C is -20,  $-20 \le 40$  is true, therefore we execute the loop statements
- Compute F, print, and update C to -15
- We jump up to the while line, evaluate  $C < 40$ , which is true, hence a new round in the loop
- We continue this way until C is updated to 45
- Now the loop condition 45  $\leq$  40 is false, and the program jumps to the first line after the loop - the loop is over

An expression with value true or false is called a boolean expression. Examples:  $C = 40$ ,  $C \neq 40$ ,  $C \geq 40$ ,  $C > 40$ ,  $C < 40$ .  $C = 40$  # note the double ==,  $C = 40$  is an assignment!

 $C = 40$  $C > = 40$  $C > 40$  $C < 40$ 

We can test boolean expressions in a Python shell:

```
>> C = 41>> C != 40
True
>> C < 40False
>> C = 41True
```
## Combining boolean expressions

```
Several conditions can be combined with and/or:
 while condition1 and condition2:
     ...
 while condition1 or condition2:
     ...
Rule 1: C1 and C2 is True if both C1 and C2 are True
Rule 2: C1 or C2 is True if one of C1 or C2 is True
```

```
\gg \times \times = 0; \times = 1.2
>> x > = 0 and y < 1False
>>> x >= 0 or y < 1True
>> x > 0 or y > 1True
>> x > 0 or not y > 1False
>> -1 < x <= 0 # -1 < x and x <= 0
True
>>> not (x > 0 or y > 0)False
```

```
So far, one variable has referred to one number (or string), but
sometimes we naturally have a collection of numbers, say degrees
-20, -15, -10, -5, 0, \ldots, 40Simple solution: one variable for each value
 C1 = -20C2 = -15C.3 = -10...
 C13 = 40Stupid and boring solution if we have many values!
Better: a set of values can be collected in a list
 C = [-20, -15, -10, -5, 0, 5, 10, 15, 20, 25, 30, 35, 40]Now there is one variable, C, holding all the values
```
Initialize with square brackets and comma between the Python objects:

```
L1 = [-91, 'a string', 7.2, 0]
```
Elements are accessed via an index:  $L1[3]$  (index=3). List indices start at 0: 0, 1, 2, ... len(L1)-1.

```
\gg mylist = [4, 6, -3.5]
>>> print(mylist[0])
4
>>> print(mylist[1])
\epsilon>>> print(mylist[2])
-3.5>>> len(mylist) # length of list
3
```

```
\gg > \circ \sim \left[ -10, -5, 0, 5, 10, 15, 20, 25, 30 \right]\gg C.append(35) # add new element 35 at the end
>> C
[-10, -5, 0, 5, 10, 15, 20, 25, 30, 35]
>> C = C + [40, 45] # extend C at the end
>>> C
[-10, -5, 0, 5, 10, 15, 20, 25, 30, 35, 40, 45]
\gg C.insert(0, -15) # insert -15 as index 0
\gg \ge \sim[-15, -10, -5, 0, 5, 10, 15, 20, 25, 30, 35, 40, 45]\gg del C[2] \qquad # delete 3rd element
>> C
[-15, -10, 0, 5, 10, 15, 20, 25, 30, 35, 40, 45]<br>>>> del C[2] # delete what is now 3r
                    # delete what is now 3rd element
>> C
[-15, -10, 5, 10, 15, 20, 25, 30, 35, 40, 45]<br>>>> len(C) # length of list
                      # length of list
11
```

```
\gg C.index(10) # index of the first element with value 10
3<br>>> 10 in C
            \# is 10 an element in \mathcal{C}^2True<br>>> C[-1]
                   # the last list element
45<br>>>> C[-2]# the next last list element
40
>>> somelist = ['book.tex', 'book.log', 'book.pdf']
>>> texfile, logfile, pdf = somelist # assign directly to variables
>>> texfile
'book.tex'
>>> logfile
'book.log'
>>> pdf
'book.pdf'
```

```
Use a for loop to loop over a list and process each element:
```

```
degrees = [0, 10, 20, 40, 100]for C in degrees:
    print('Celsius degrees:', C)
    \mathbf{F} = 9/5 \cdot \mathbf{C} + 32print('Fahrenheit:', F)
print('The degrees list has', len(degrees), 'elements')
```
As with while loops, the statements in the loop must be indented!

```
degrees = [0, 10, 20, 40, 100]for C in degrees:
   print C
print('The degrees list has', len(degrees), 'elements')
```
Simulation by hand:

- First pass: C is 0
- Second pass: C is 10 ...and so on...
- Third pass: C is 20 ...and so on...
- Fifth pass: C is 100, now the loop is over and the program flow jumps to the first statement with the same indentation as the for C in degrees line

#### Table of Celsius and Fahreheit degrees:

```
Cdegrees = [-20, -15, -10, -5, 0, 5, 10, 15,
             20, 25, 30, 35, 40]
for C in Cdegrees:
    F = (9.0/5)*(C + 32)print(C, F)
```
Note: print(C, F) gives ugly output. Use printf syntax to nicely format the two columns:

```
print('%5d %5.1f' % (C, F))
```
Output:

```
-20 -4.0-15 5.0-10 14.0
-5 23.0
 0 32.0
  ......
 35 95.0
40 104.0
```

```
The for loop
 for element in somelist:
     # process element
can always be transformed to a corresponding while loop
 index = 0while index \langle len(somelist):
     element = somelist[index]# process element
     index += 1
```
But not all while loops can be expressed as for loops!

## While loop version of the for loop for making a table

```
Cdegrees = [-20, -15, -10, -5, 0, 5, 10,15, 20, 25, 30, 35, 40]
index = 0while index < len(Cdegrees):
   C = Cdegrees[index]
    F = (9.0/5)*(7 + 32)print('%5d %5.1f' % (C, F))
    index += 1
```

```
Let us put all the Fahrenheit values in a list as well:
 Cdegrees = [-20, -15, -10, -5, 0, 5, 10,15, 20, 25, 30, 35, 40<br>Fdegrees = [] # start wi
                        # start with empty list
 for C in Cdegrees:
     F = (9.0/5)*(C + 32)Fdegrees.append(F) # add new element to Fdegrees
 print(Fdegrees)
print(Fdegrees) results in
 [-4.0, 5.0, 14.0, 23.0, 32.0, 41.0, 50.0, 59.0,
  68.0, 77.0, 86.0, 95.0, 104.0]
```
Sometimes we don't have a list, but want to repeat an operation N times. The Python function range returns a list of integers:

```
C = 0for i in range(N):
    F = (9.0/5)*(C + 32)print(F)
```
- range(start, stop, inc) generates a list of integers start, start+inc, start+2\*inc, and so on up to, but not including, stop.
- range(stop) is short for range(0, stop, 1).

(In Python 3, range returns an iterator, which is not strictly a list, but behaves similarly when used in a for loop.)

## Implement a mathematical sum via a loop

$$
S=\sum_{i=1}^N i^2
$$

 $N = 14$  $S = 0$ for i in range $(1, N+1)$ :  $S$  += i\*\*2 Or (less common):  $S = 0$  $i = 1$ while  $i \leq N$ :  $S$  +=  $i**2$  $i + = 1$ 

Mathematical sums appear often so remember the implementation!

## How can we change the elements in a list?

#### Say we want to add 2 to all numbers in a list:

```
>>> v = [-1, 1, 10]>>> for e in v:
\cdot \cdot \cdot e = e + 2
...
>>> v
[-1, 1, 10] # unaltered!!
```
#### What is the problem?

Inside the loop, e is an ordinary (int) variable, first time e becomes 1, next time e becomes 3, and then 12 - but the list v is unaltered Solution: must *index a list element* to change its value:

```
\Rightarrow v[1] = 4 # assign 4 to 2nd element (index 1) in v
>>> v
[-1, 4, 10]\rightarrow\gg for i in range(len(v)):
    v[i] = v[i] + 2...
>>> v
[1, 6, 12]
```
#### Example: compute two lists in a for loop

```
n = 16Cdegrees = []; Fdegrees = [] # empty lists
for i in range(n):
    Cdegrees.append(-5 + i * 0.5)Fdegrees.append((9.0/5)*Cdegrees[i] + 32)
```
Python has a compact construct, called *list comprehension*, for generating lists from a for loop:

```
Cdegrees = [-5 + i*0.5 for i in range(n)]Fdegrees = [(9.0/5)*C + 32 for C in Cdegrees]
```
General form of a list comprehension:

```
somelist = [expression for element in somelist]
```
where expression involves element

#### Can we one loop running over two lists?

```
Solution 1: loop over indices
```

```
for i in range(len(Cdegrees)):
    print(Cdegrees[i], Fdegrees[i])
```
Solution 2: use the zip construct (more "Pythonic"):

```
for C, F in zip(Cdegrees, Fdegrees):
    print(C, F)
```
Example with three lists:

```
>>> l1 = [3, 6, 1]; l2 = [1.5, 1, 0]; l3 = [9.1, 3, 2]
\gg for e1, e2, e3 in zip(11, 12, 13):
       print(e1, e2, e3)...
3 1.5 9.1
6 1 3
1 0 2
```
- A list can contain any object, also another list
- Instead of storing a table as two separate lists (one for each column), we can stick the two lists together in a new list:

```
Cdegrees = list(range(-20, 41, 5)) #range returns an iterator, convert
Fdegrees = [(9.0/5)*C + 32 for C in Cdegrees]
table1 = [Cdegrees, Fdegrees] # list of two lists
\texttt{print}(\texttt{table1[0]}) \qquad \text{\#}~~the~~\textit{Cdegrees}~~list\texttt{print}(\texttt{table1}[1]) \qquad \text{\#}~~the~~Fdegrees~~listprint(table1[1][2]) # the 3rd element in Fdegrees
```
# Table of columns vs table of rows

- The previous table = [Cdegrees, Fdegrees] is a table of (two) columns
- Let us make a table of rows instead, each row is a [C,F] pair:

```
tah1e2 = \squarefor C, F in zip(Cdegrees, Fdegrees):
     row = [C, F]table2.append(row)
 # more compact with list comprehension:
 table2 = [[C, F] for C, F in zip(Cdegrees, Fdegrees)]
print(table2)
 [[-20, -4.0], [-15, 5.0], \ldots, [40, 104.0]]Iteration over a nested list:
 for C, F in table2:
     # work with C and F from a row in table2
 # orfor row in table2:
     C, F = row...
```
## Illustration of table of columns

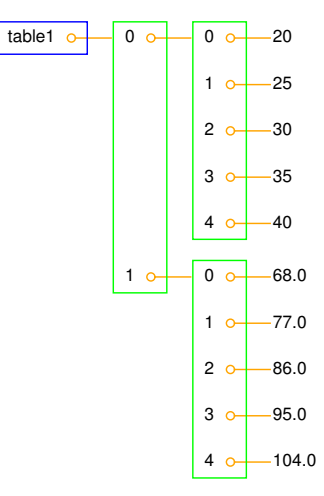

## Illustration of table of rows

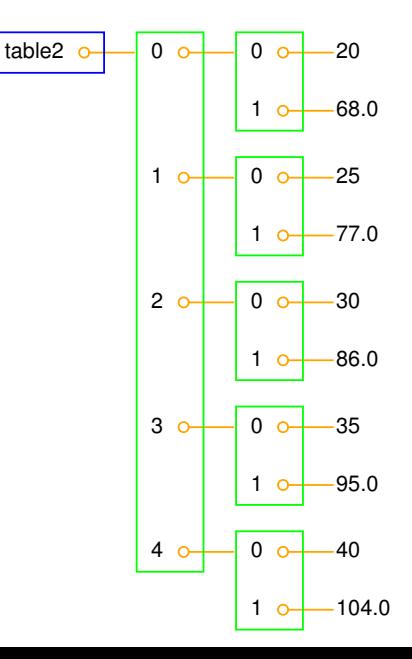

```
We can easily grab parts of a list:
 \gg A = [2, 3.5, 8, 10]
 \gg A[2:] # from index 2 to end of list
 [8, 10]
 \gg A[1:3] # from index 1 up to, but not incl., index 3
 [3.5, 8]
 \gg A[:3] # from start up to, but not incl., index 3
 [2, 3.5, 8]
 \gg A[1:-1] # from index 1 to next last element
 [3.5, 8]
 \gg> A[:] # the whole list
 [2, 3.5, 8, 10]
```
Note: sublists (slices) are *copies* of the original list!

## What does this code snippet do?

for C, F in table2[Cdegrees.index(10):Cdegrees.index(35)]: print('%5.0f %5.1f' % (C, F))

- This is a for loop over a sublist of table2
- Sublist indices: Cdegrees.index(10), Cdegrees.index(35), i.e., the indices corresponding to elements 10 and 35

Output:

for C, F in table2[Cdegrees.index(10):Cdegrees.index(35)]: print('%5.0f %5.1f' % (C, F))

- This is a for loop over a sublist of table2
- Sublist indices: Cdegrees.index(10), Cdegrees.index(35), i.e., the indices corresponding to elements 10 and 35

Output:

10 50.0<br>15 59.0 15 59.0 20 68.0 25 77.0 30 86.0 List with many indices: somelist  $[i1]$   $[i2]$   $[i3]$ ...

#### Loops over list indices:

```
for i1 in range(len(somelist)):
    for i2 in range(len(somelist[i1])):
        for i3 in range(len(somelist[i1][i2])):
            for i4 in range(len(somelist[i1][i2][i3])):
                value = somelist[i1][i2][i3][i4]# work with value
```
#### Loops over sublists:

```
for sublist1 in somelist:
    for sublist2 in sublist1:
        for sublist3 in sublist2:
            for sublist4 in sublist3:
                value = sublist4# work with value
```

```
L = [[9, 7], [-1, 5, 6]]for row in L:
    for column in row:
        print(column)
```
Simulate this program by hand!

Question

How can we index element with value 5?

### Tuples are constant lists

Tuples are constant lists that cannot be changed:

```
\Rightarrow t = (2, 4, 6, 'temp.pdf') # define a tuple
>>> t = 2, 4, 6, 'temp.pdf' # can skip parenthesis
\gg t[1] = -1
...
TypeError: object does not support item assignment
\gg t.append(0)
...
AttributeError: 'tuple' object has no attribute 'append'
\gg del t[1]
...
TypeError: object doesn't support item deletion
```
Tuples can do much of what lists can do:

```
>>> t = t + (-1.0, -2.0) # add two tuples
>>> t
(2, 4, 6, 'temp.pdf', -1.0, -2.0)<br>>>> t[1]# indexing
\frac{4}{\gg} t[2:]
                                         # subtuple/slice
(6, 'temp.pdf', -1.0, -2.0)<br>>>> 6 in t
                                         # membership
True
```
# Why tuples when lists have more functionality?

- Tuples are constant and thus protected against accidental changes
- Tuples are faster than lists
- Tuples are widely used in Python software (so you need to know about them!)
- Tuples (but not lists) can be used as keys is dictionaries (more about dictionaries later)

# Key topics from this chapter

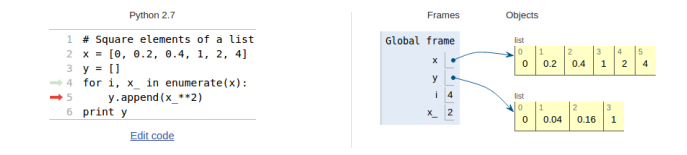

- While loops
- Boolean expressions
- **•** For loops
- **a** Lists
- **O** Nested lists
- **•** Tuples

```
While loops and for loops:
 while condition:
     <block of statements>
 for element in somelist:
     <block of statements>
Lists and tuples:
mylist = ['a string', 2.5, 6, 'another string']mytuple = ('a string', 2.5, 6, 'another string')
 mylist[1] = -10
mylist.append('a third string')
mytuple[1] = -10 # illegal: cannot change a tuple
```
# List functionality

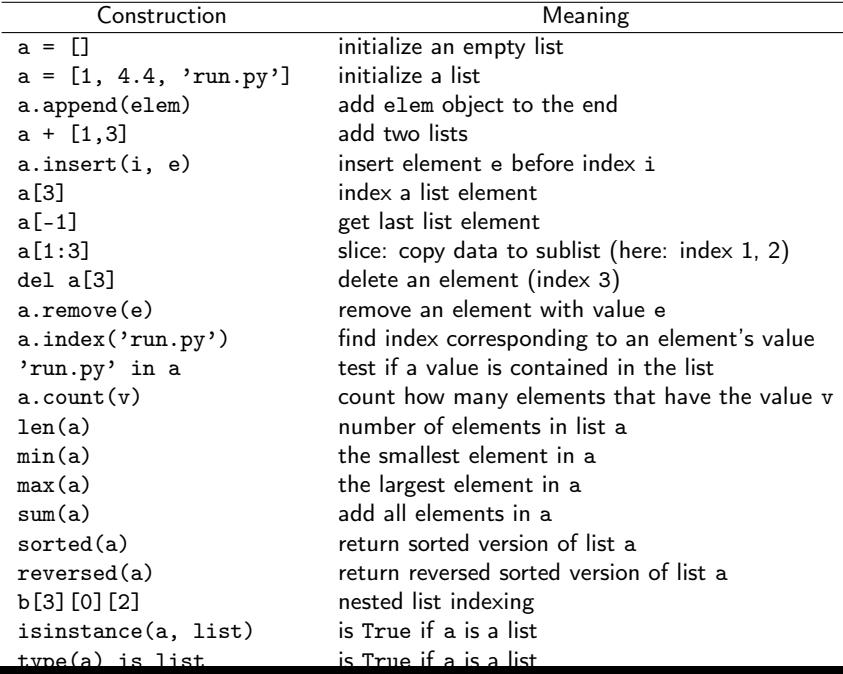